**بسم االله الرحمن الرحيم** 

**شرح برنامج** 

# **Micro PAVER 5.2**

## **إعداد مهندس خالد أحمد عبدالكريم**

**Eng.kh\_ahmed@yahoo.com**

**01063366722 Or 01140506722**

معلومات عن البرنامج

### نظام البيفر Paver

بِعْبَير نَظَام بِيفَر (PAVER) الذي يسمى معامل حالة الرصف

من الطرق المتقدمة التقييم حالة رصفات الطرق والكشف عن العبوب الموجودة فيها (Pavement Distresses)

وهو نظام دقيق وموضوعي طورد سلاح المهندسين الأميركي (U.S. Army Corps of Engineers)

وبأخذ هذا النظام بعين الاعتبار ليس فقط نوع العيب وإنما أيضاً شدته وكثافته

تمهيداً لحساب دليل حالة الرصف (Pavement Condition Index-PCI)

وهو مقياس رقمي يتراوح من صفر إلى 100 ، حيثُ يعبر الرقم 100 عن وضع ممتاز للرصف إ

ويستخدم هذا النظام للكشف عن حالة الشبكة بشكل دوري تمهيداً لتقدير. حاجات الطرق من عمليات الصيانة والإصلاح المختلفة \_

#### أهم ميزات هذا النظام :

1. هذه الطريقة شاملة لكل الأسباب المحتملة لظهور. عيوب الرصفات.  **المعادله المستخدمه لتحديد عدد العينات المراد فحصها**

N: Number of Total samples  
\nn: Number of checked Samples  
\n
$$
N * \sigma^2
$$
\n
$$
= \frac{N * \sigma^2}{\left(\frac{e^2}{4}\right) * (N - 1) + \sigma^2}
$$
\ne=5  
\ni : Interval  
\n5, (s + i), (s + 2i), (s + 3i), (s + 4i), .......

$$
\mathbb{N} \div \mathbb{Z}
$$
هى عدد العينات الكليه

$$
n: \text{ i.e. } \text{ i.e. }
$$

- **ثابت قیمتھ = ١٠ : α**
	- **ثابت قیمتھ =٥ : e**
- **ھى قیمة المسافة البینیھ بین كل عینھ یتم فحصھا والتى تلیھا : i**

**هو رقم العينه الاولى : S**

# **بفرض ان طول الطريق محل الدراسه = ١٠كيلو متر وان طول العينه = ١٠٠ متر مت = ١٠٠ عينه ً ١٠٠ ر يصبح عدد العينات الكليه هو ١٠٠٠٠ متر مقسوما على**

 $N = 100$ 

**ومن خلال المعادله السابقة يتم حساب عدد العينات المراد فحصها = ١٤ عينه**

 $n = 14$ **وتصبح قيمة**

 $i = 100/14 = 6.18$ 

**= ٦ ً تقريبا**

**وبفرض ان العينه الاولى التى سيتم فحصها هلى العينه رقم ٤ تصبح العينه**

**التى تليها هى العينه رقم ٤ + ٦ = ١٠**

**والعينه التى تليها هى ٤ + (٢\*٦) = ١٠**

**وهكذا ......**

## **استخدام البرنامج**

**بعد الانتهاء من عمل الدراسه وتحديد العينات المراد فحصها ندخل الى**

### **برنامج البيفر من الايقونه الخاصه به على الديسك توب**

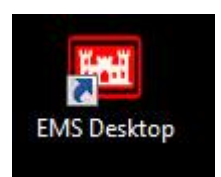

### **ثم نتبع الخطوات التاليه**

**ً : عمل اولا نختار الواحدت المتريه لل**

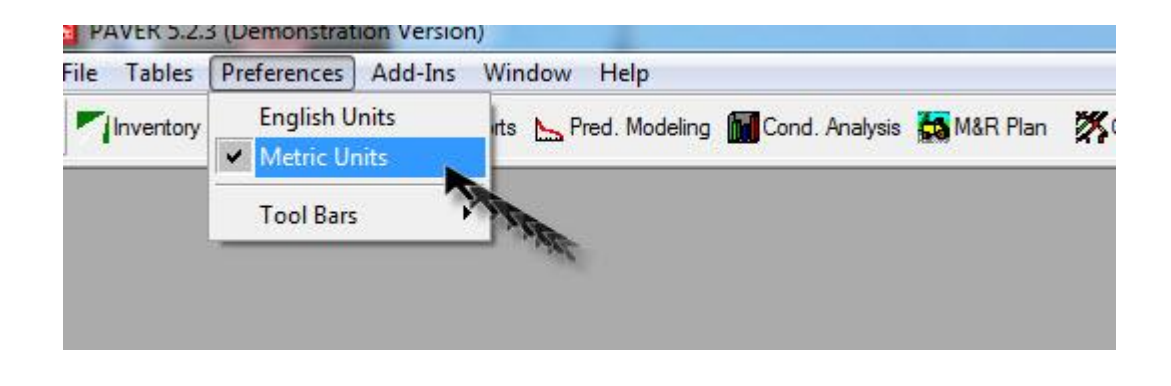

**ثم ....**

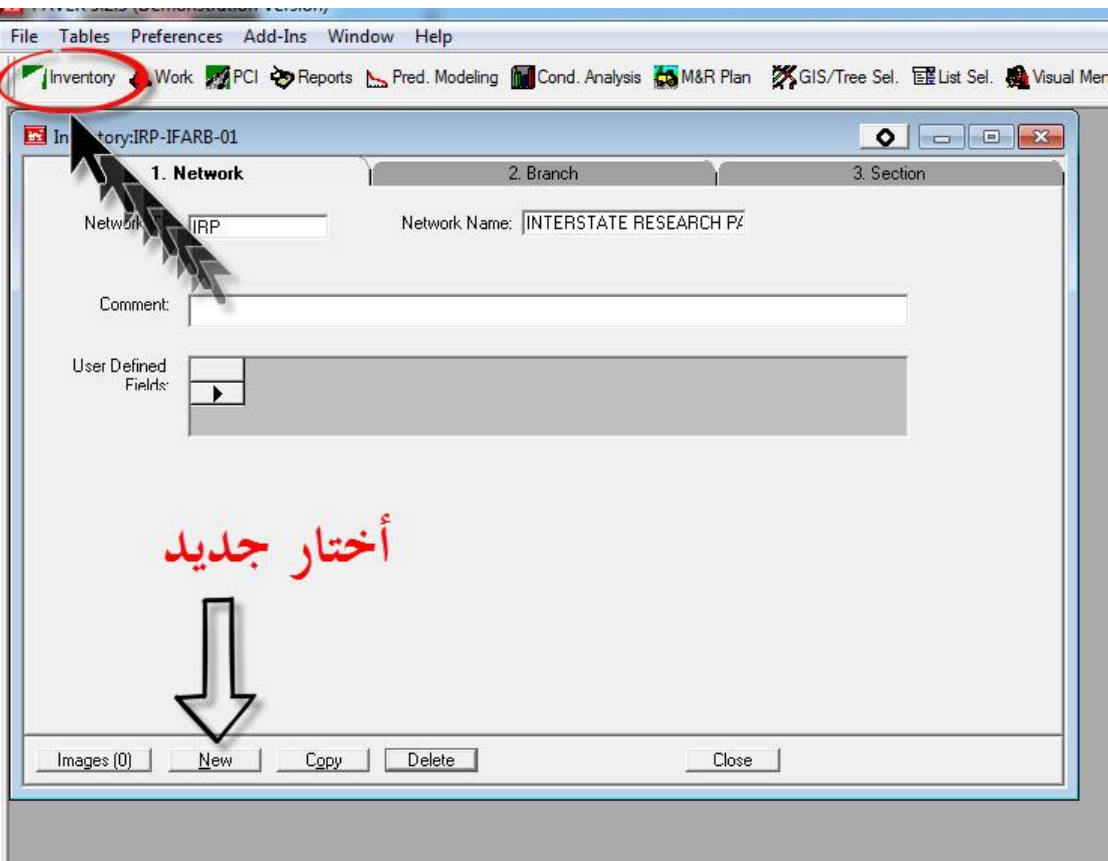

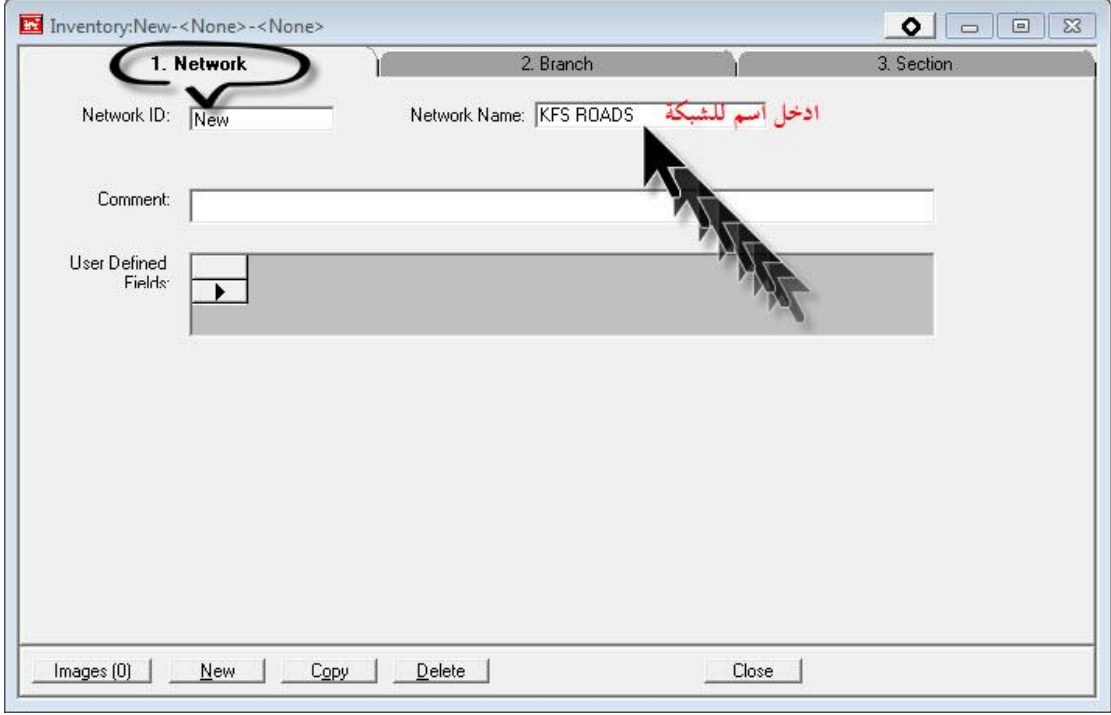

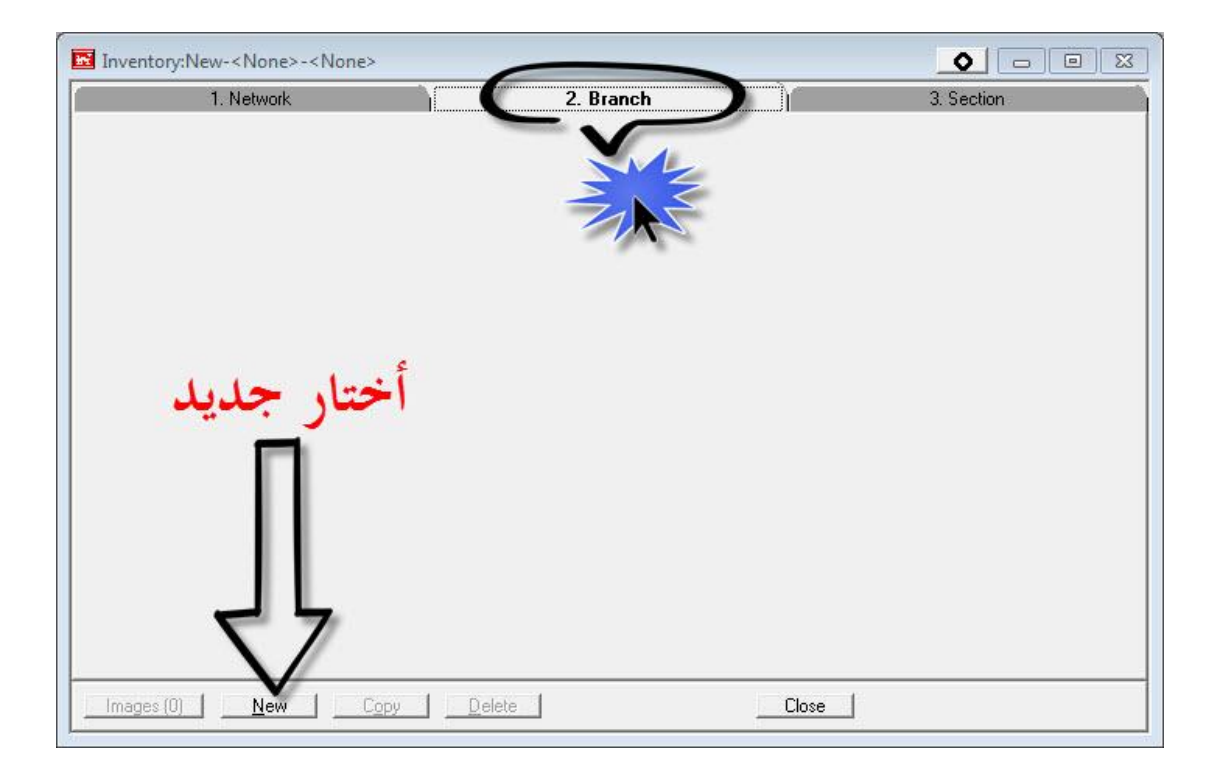

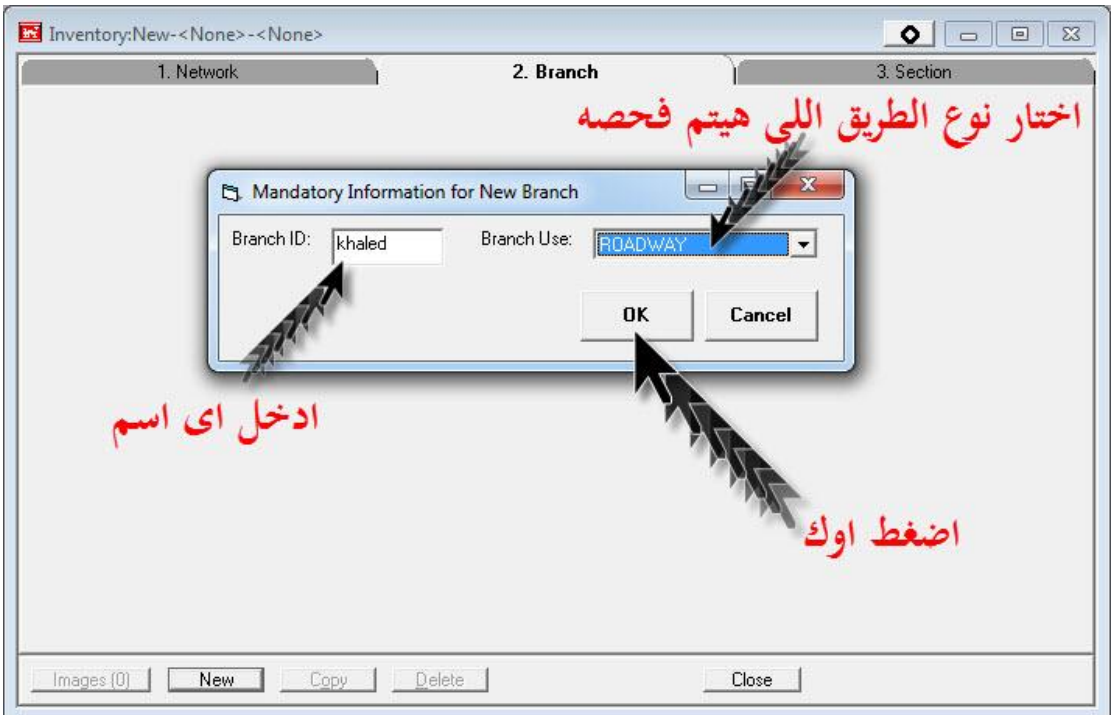

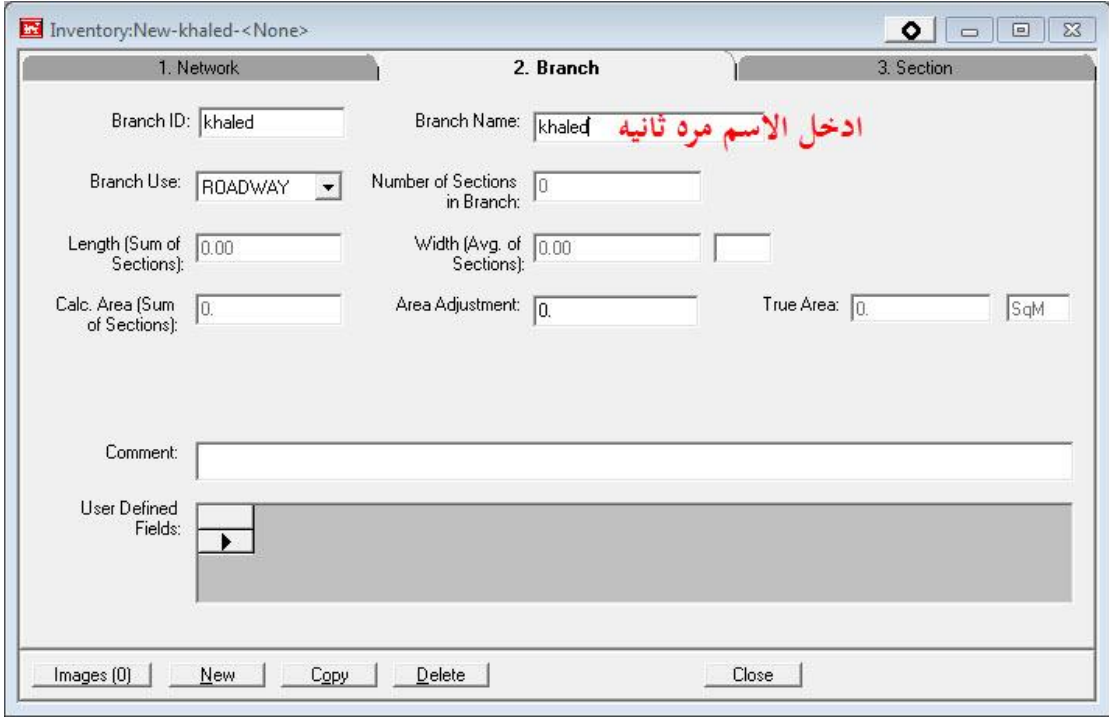

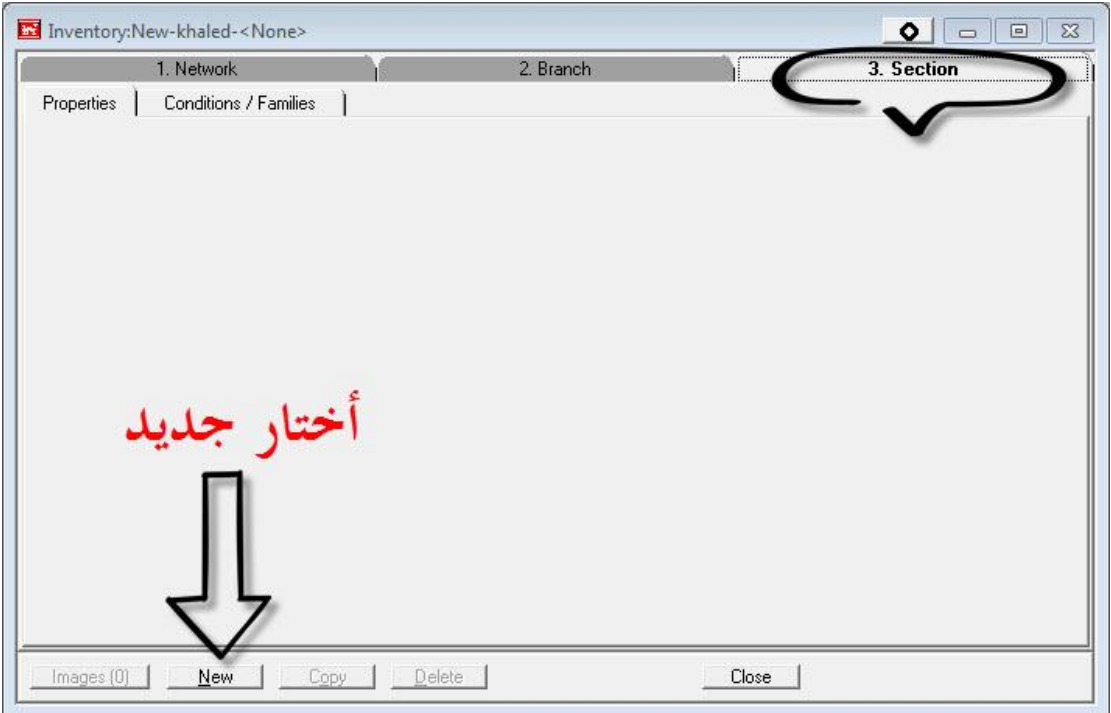

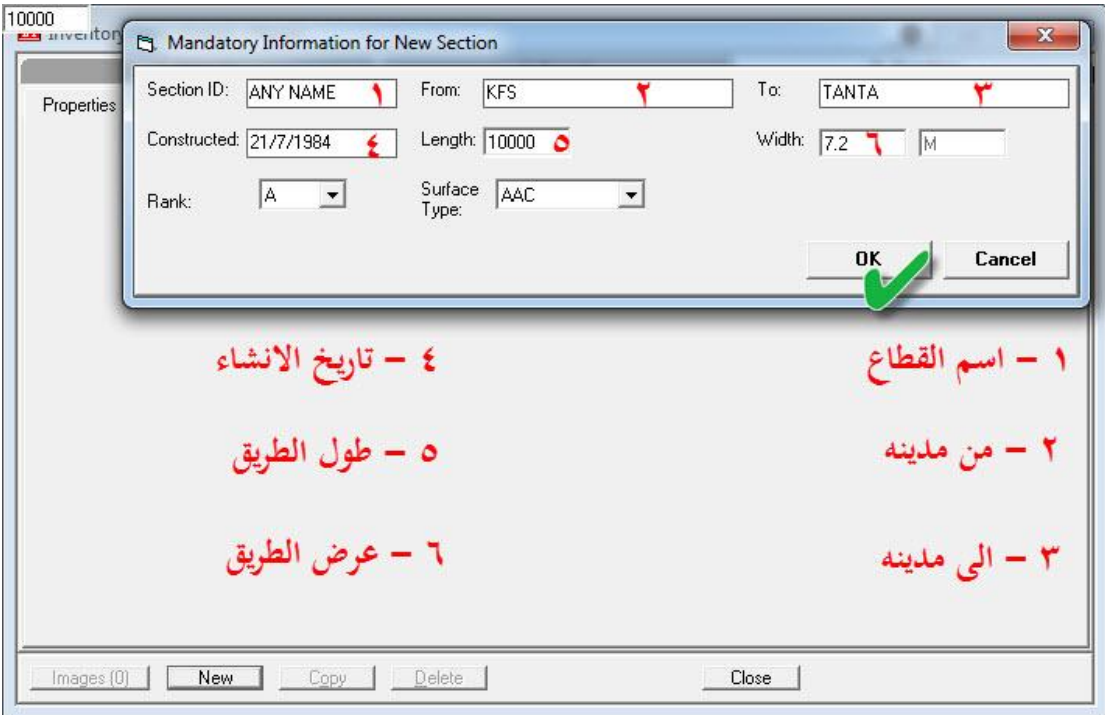

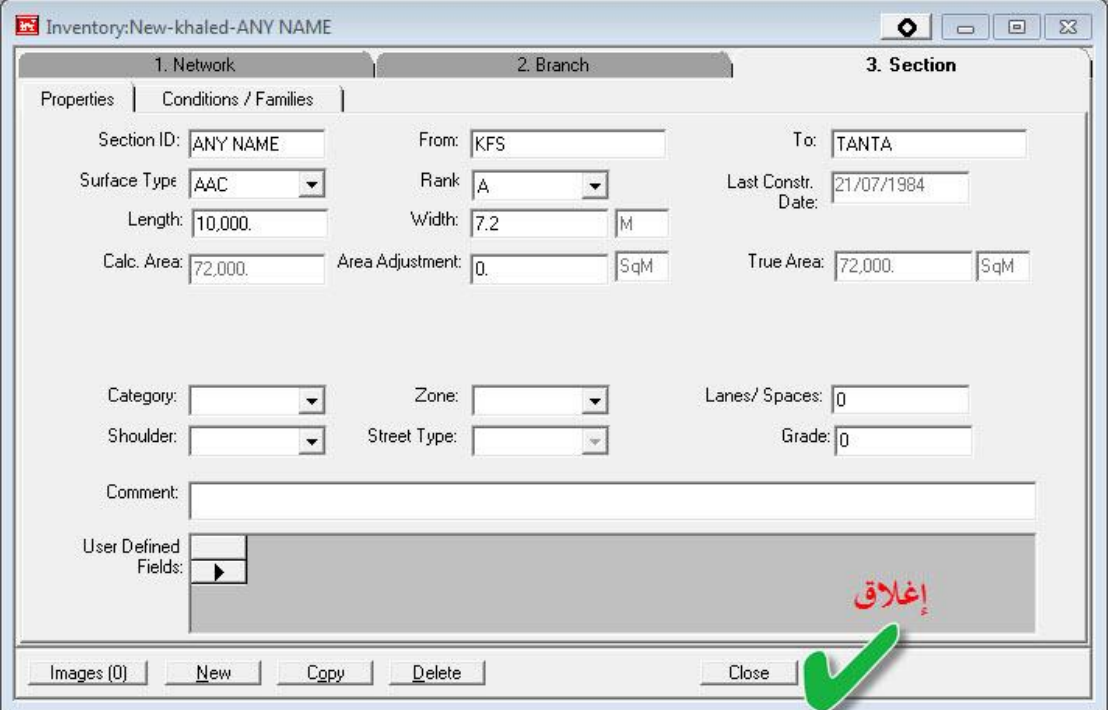

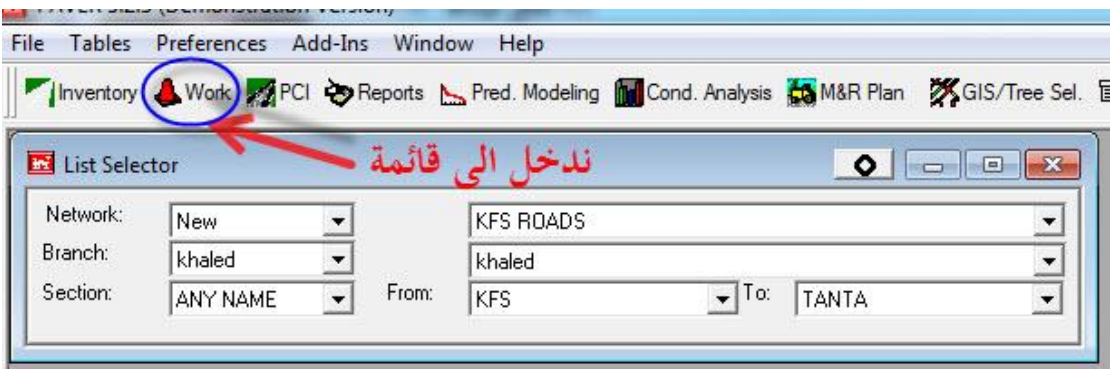

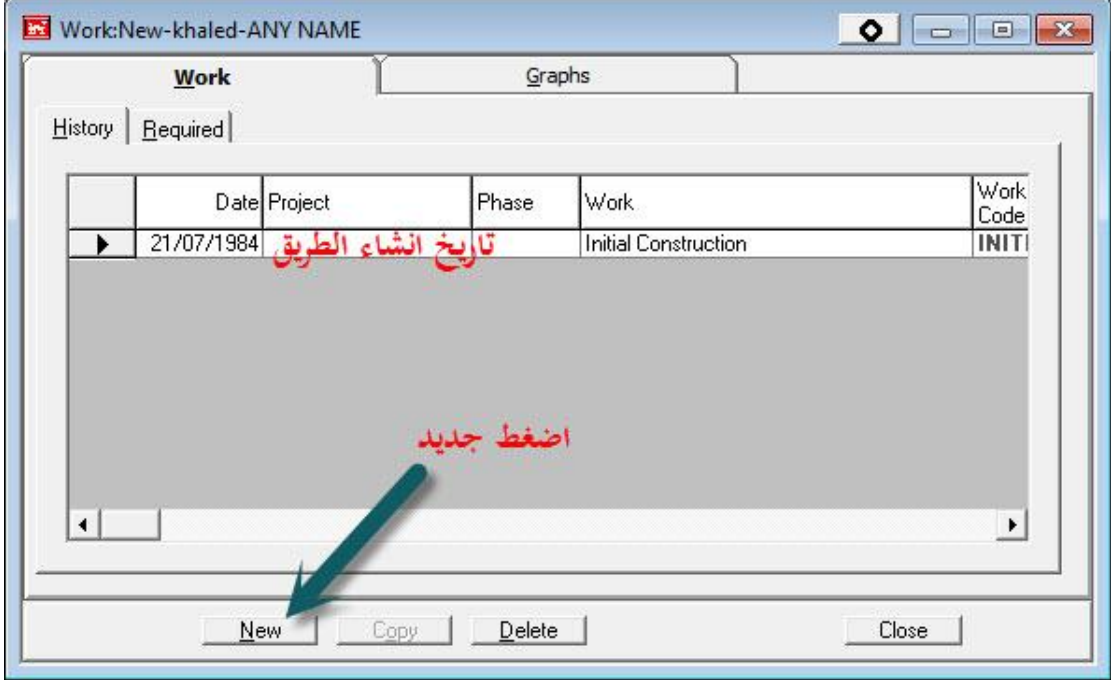

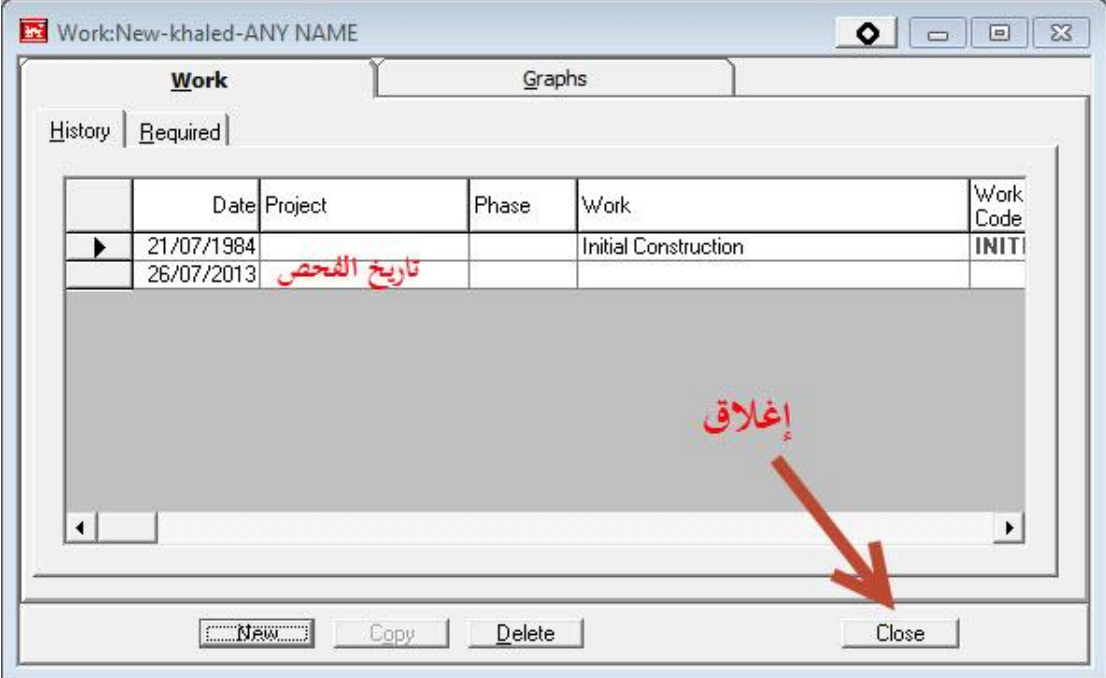

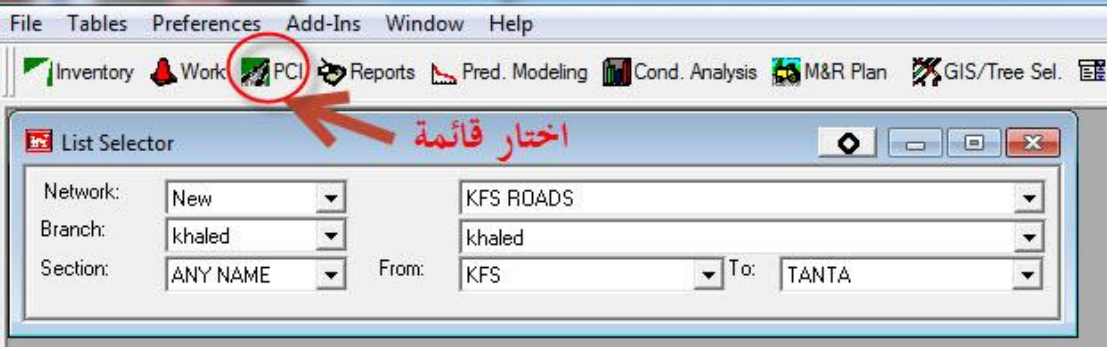

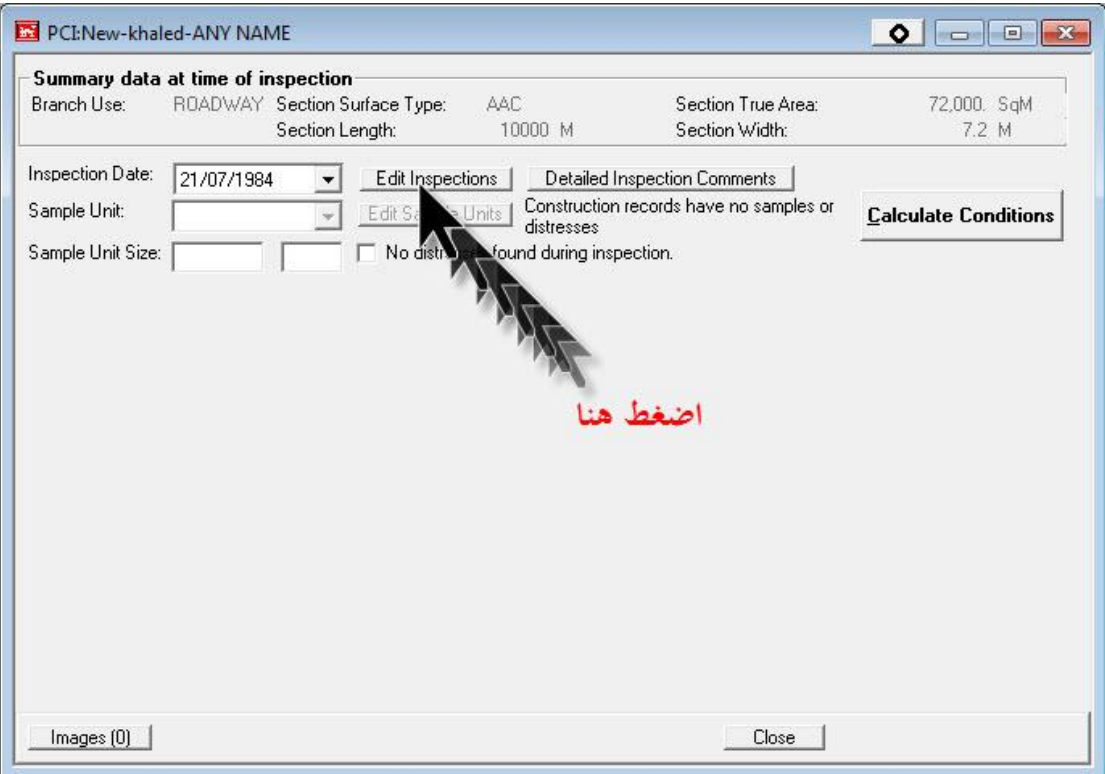

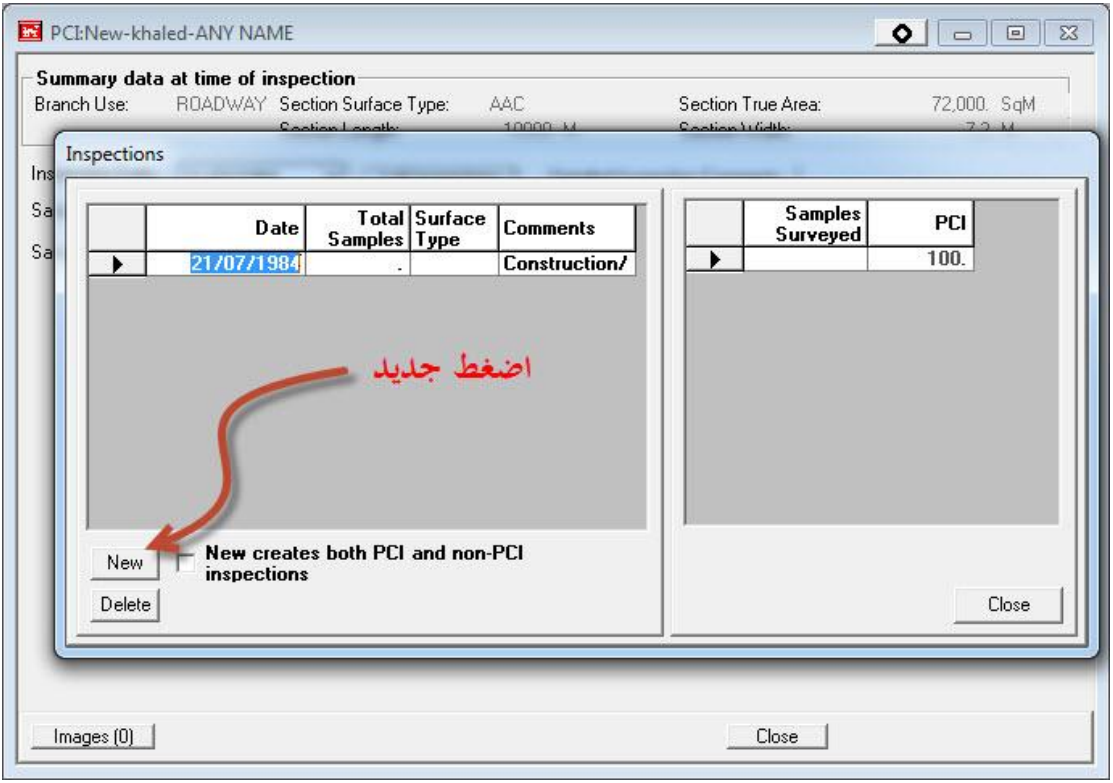

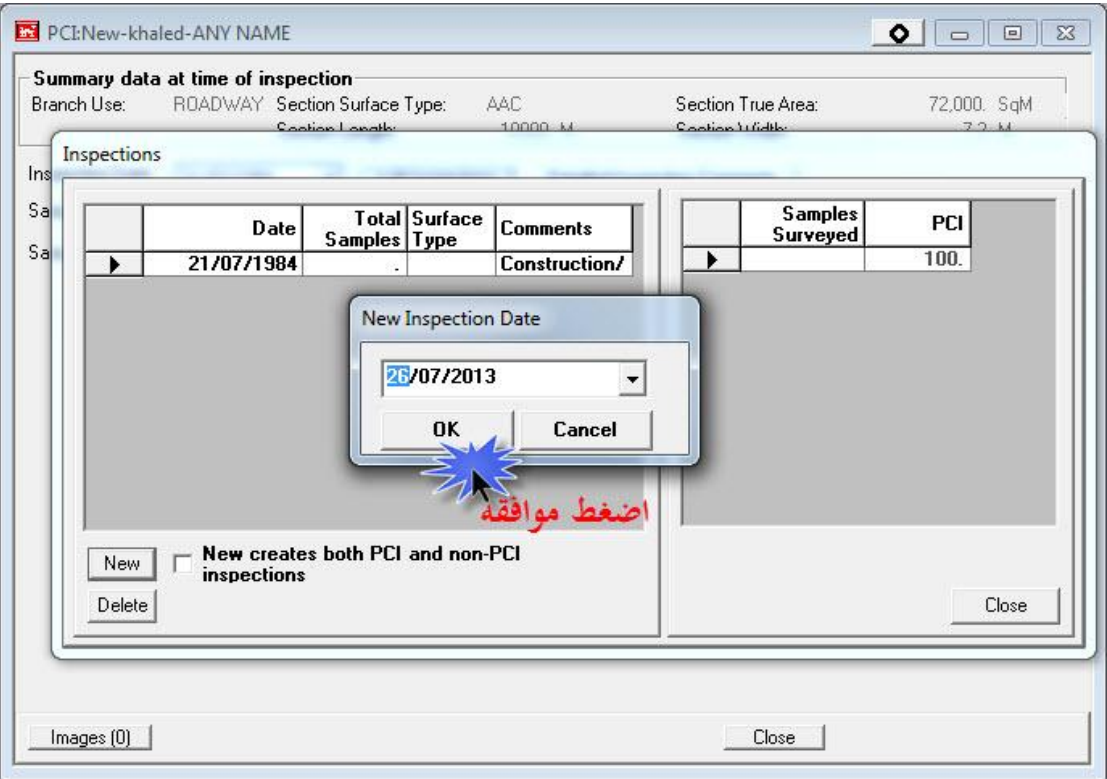

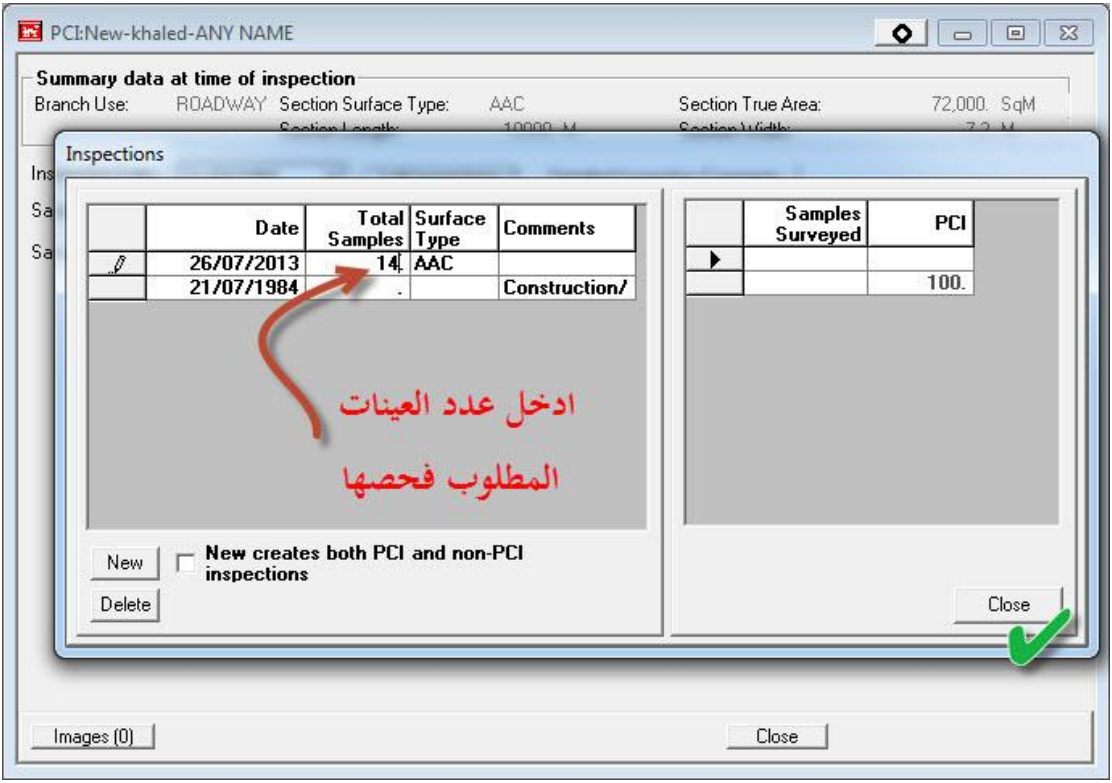

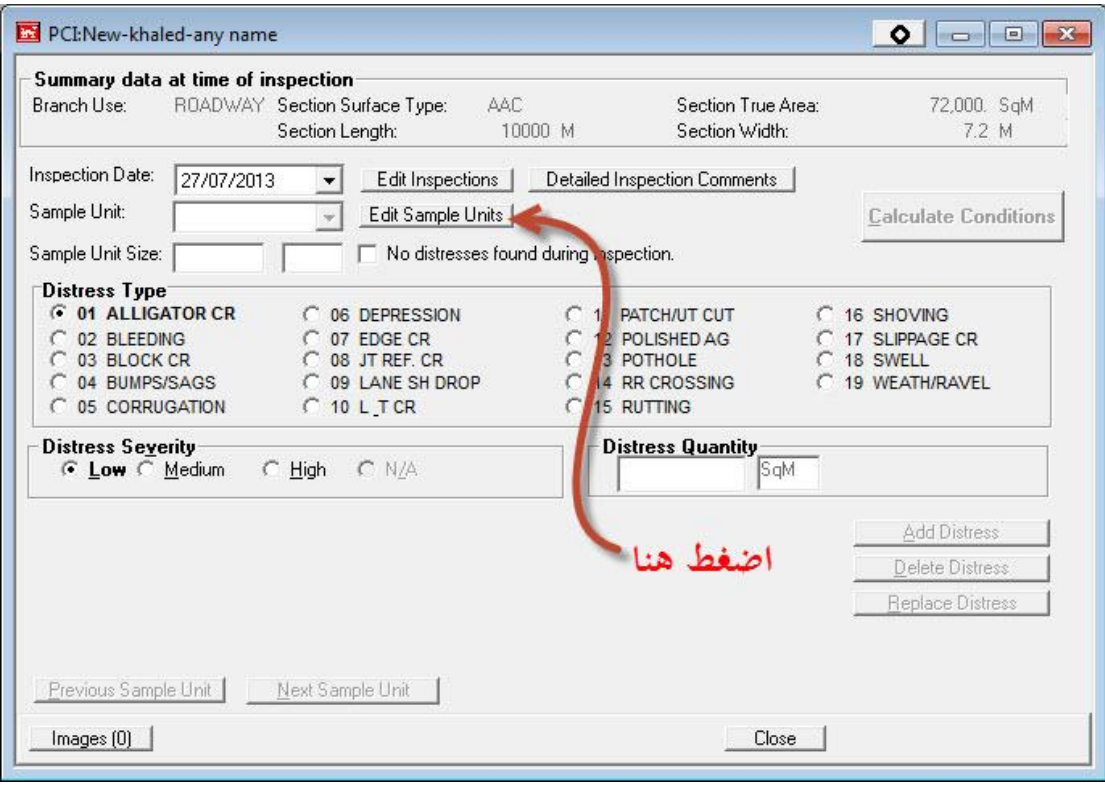

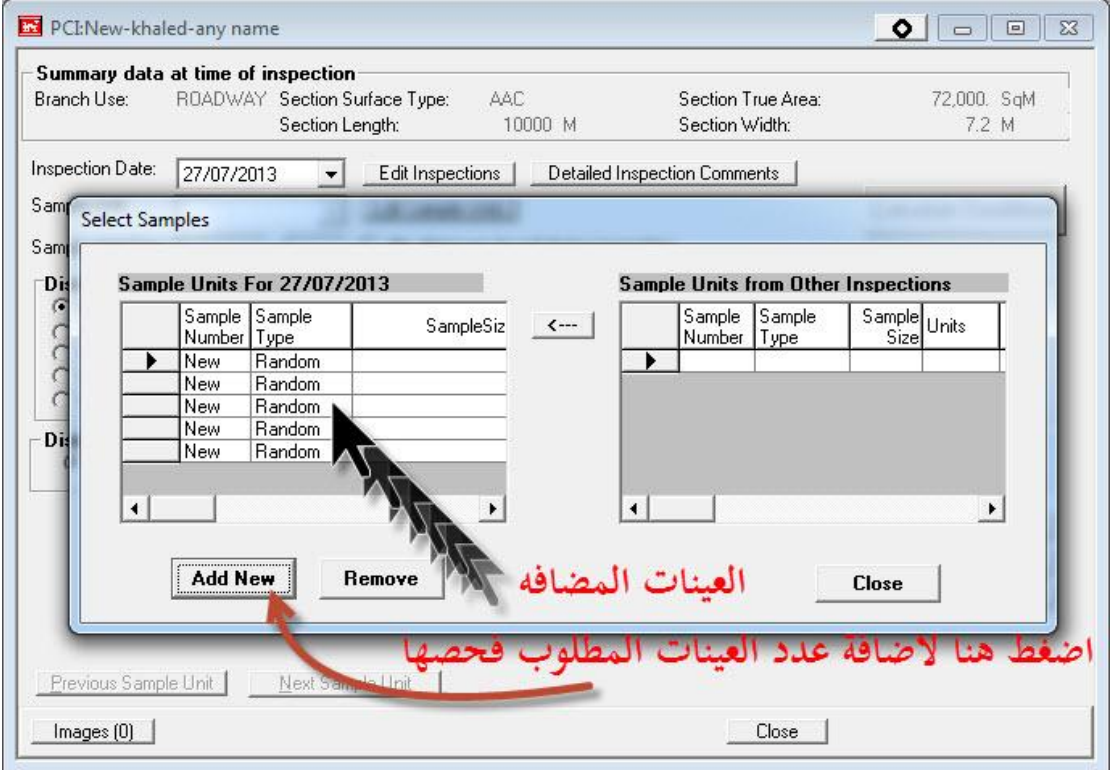

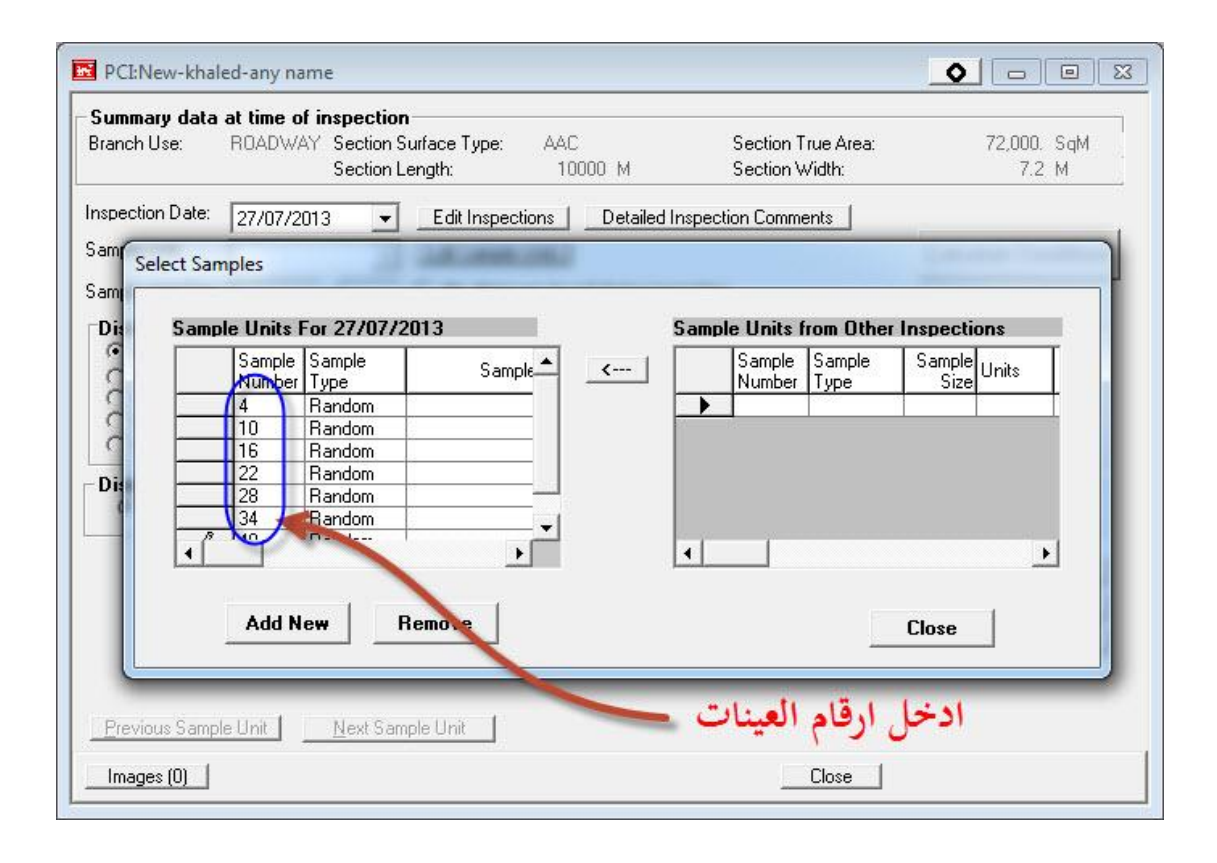

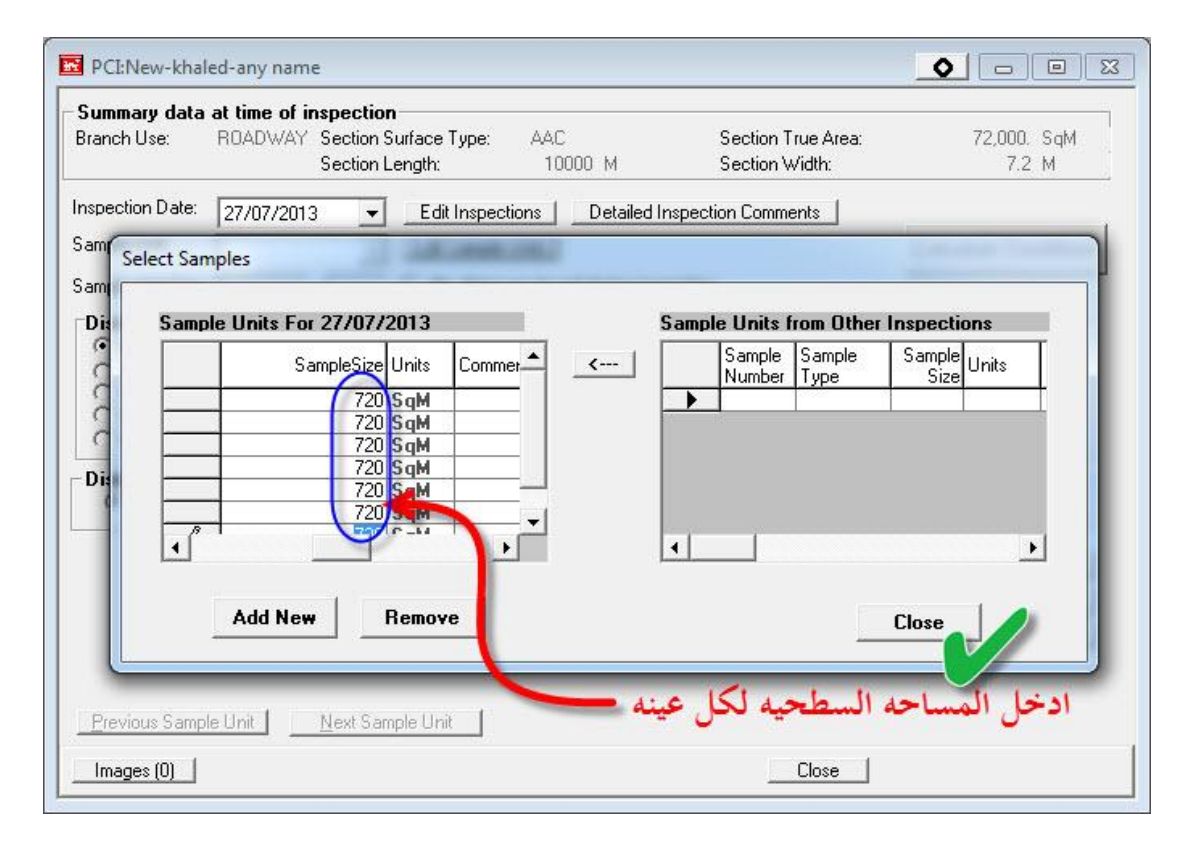

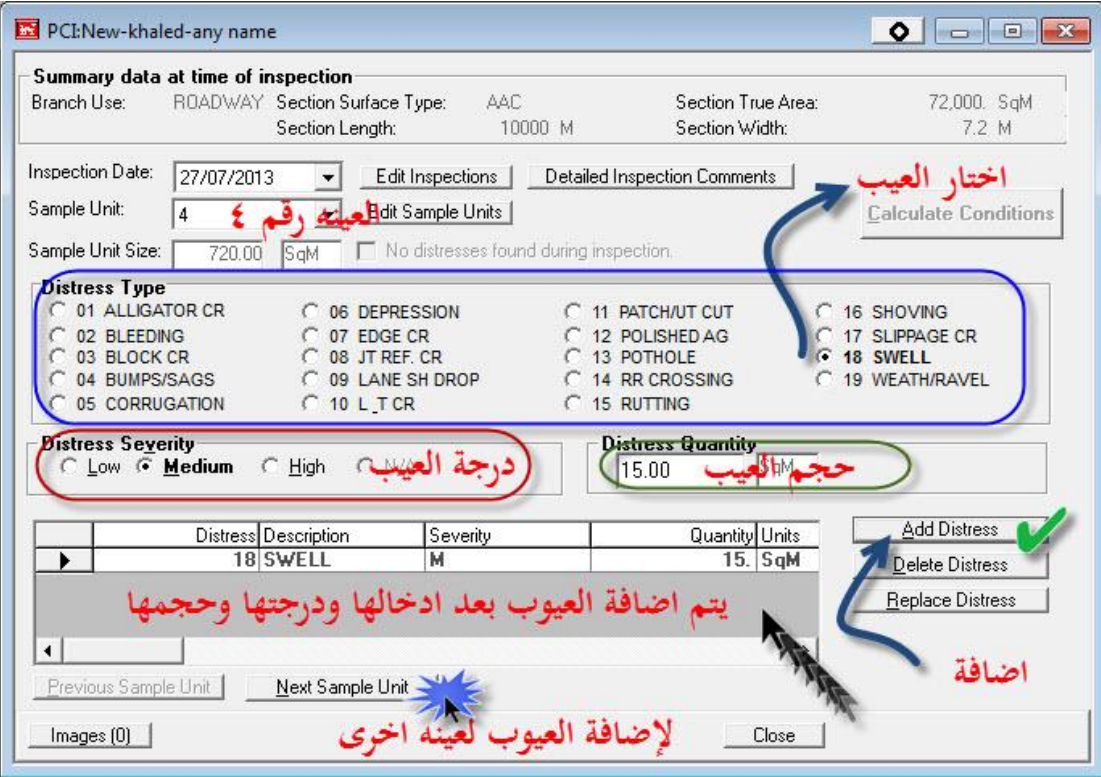

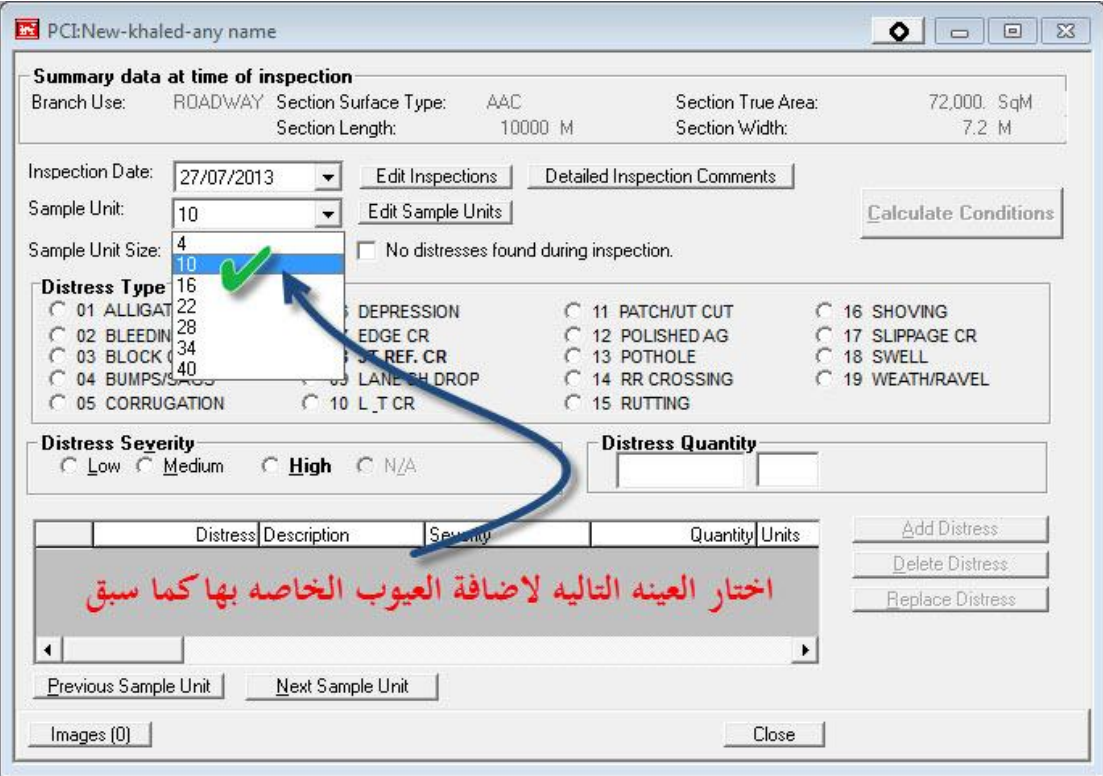

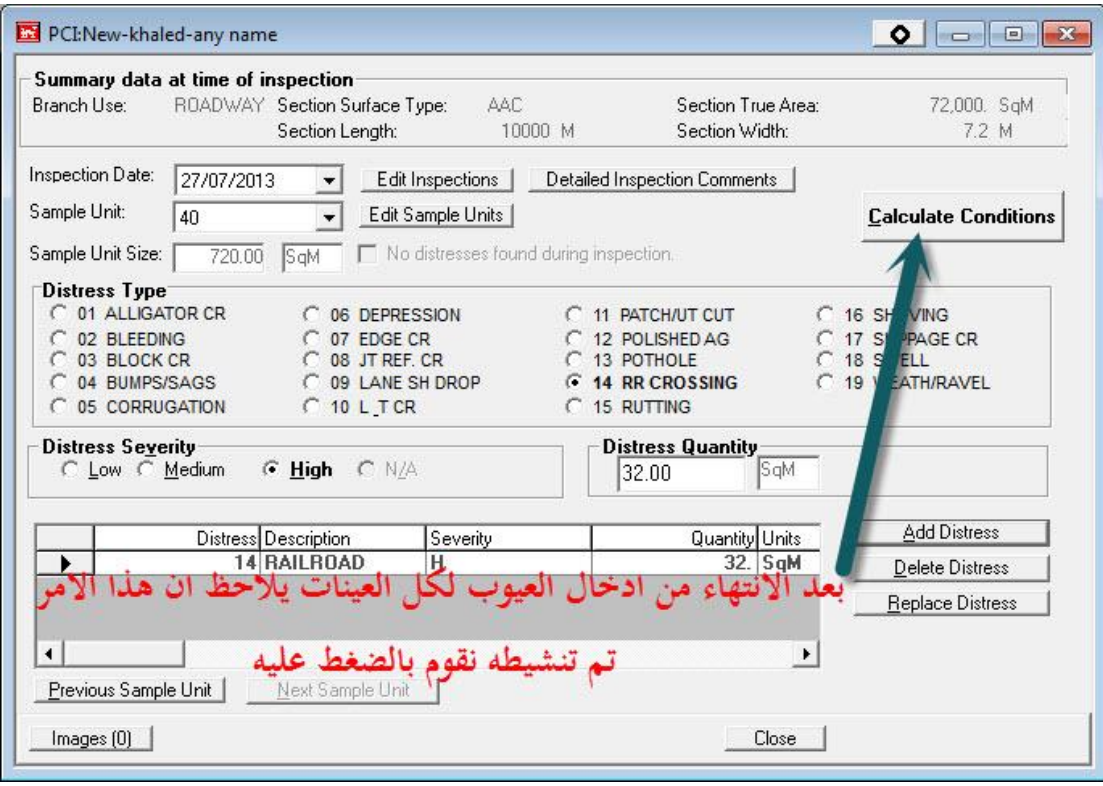

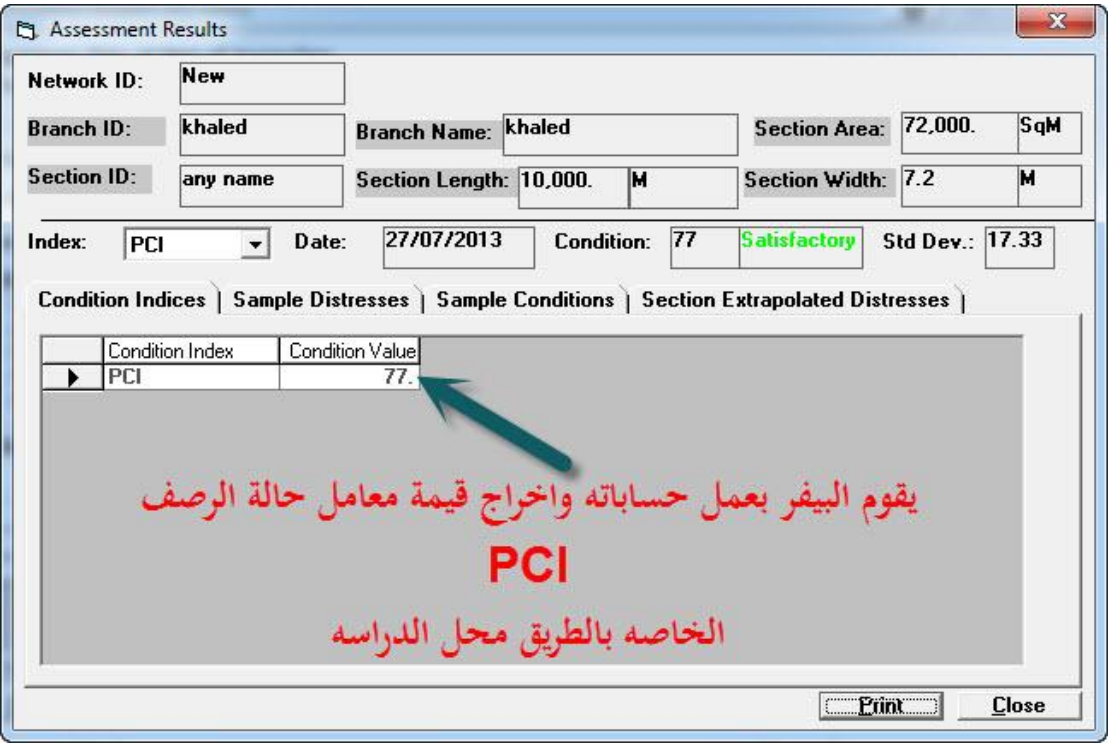

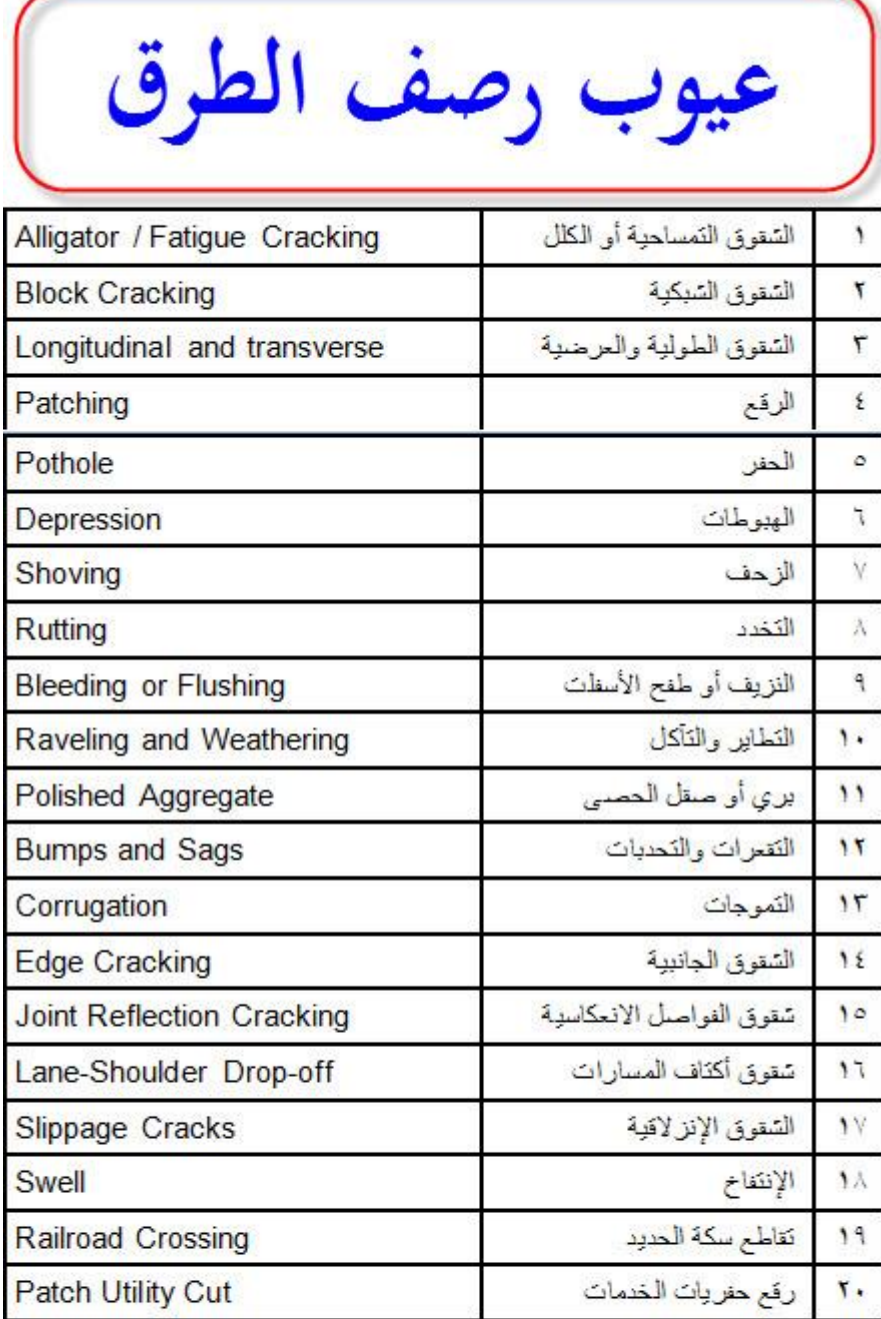

فسيتحملكم لمحببر Giy

Eng.Kh\_Ahmed@Yahoo.Com 01063366722 Or 01140506722

تم بحمد الله

# **لاتنسونى من صالح دعائكم بظهر الغيب**